AutoCAD Crack X64

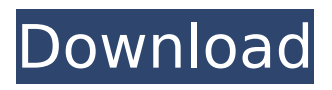

# **AutoCAD Crack+**

1. What is AutoCAD? AutoCAD is the leading and most commonly used CAD software application in the world, and is used by architects, engineers, drafters, interior designers, and other professionals. AutoCAD is the most used software in the world! AutoCAD is the de facto industry standard for most architectural drafting and visualizing applications. It is not only used in architectural practice, but also used by various engineers and researchers in the fields of aerospace, transportation, civil, mechanical, structural, geotechnical, marine, electrical, automotive, and consumer products. The market for AutoCAD is expanding and has been growing for almost 30 years. Autodesk continues to support and develop AutoCAD. The latest AutoCAD is version 2019, and the newest release in 2018 is AutoCAD 2020, which is the world's first completely cross-platform CAD. For example, AutoCAD 2019 is available for Windows, macOS, and Linux. AutoCAD 2020 is available for Windows, Linux, and macOS. AutoCAD is no longer available as a web-based app. AutoCAD is available in both a desktop and mobile version. The first AutoCAD came out in December 1982 as a desktop application that ran on microcomputers. AutoCAD is a graphical, computer-aided design (CAD) application that is used by architects, engineers, drafters, and other professionals. AutoCAD is available in both desktop and mobile versions. AutoCAD is the industry standard for design for architecture and engineering in the design and visualization. The latest AutoCAD is AutoCAD 2020. It is the first completely cross-platform CAD, and now it runs on Windows, Linux, and macOS. AutoCAD is not just a drafting and visualization software, but it is a complete program for architectural design, detailing, detailing, detailing, drafting, engineering, development, mechanical, electrical, and structural design. There are multiple types of AutoCAD. The most commonly used type is the AEC (Architectural & Engineering) version of AutoCAD, and AutoCAD LT, the "light" version. You can either use the desktop version or the mobile version. AutoCAD is both free and licensed. 2. What are the features of AutoCAD? AutoCAD is a very powerful, fully featured engineering and architectural design software application.

### **AutoCAD Crack Product Key 2022**

See also Comparison of CAD editors for schematic design Inventor - Autodesk's competing CAD software References Further reading Marshall, Mike. AutoCAD: The Definitive Guide to the World's Most Popular CAD Application'', McGraw-Hill Osborne Media, New York, USA, 2015 External links Autodesk Autocad, official website Autodesk Inc, corporate home Category:1995 software Category:Computer-aided design software Category:Computer-aided design software for Windows Category:Dimensional analysis Category:Fused filament fabrication Category:MacOS programming tools Category:MacOS-only software Category:Video game development software Category:Windows graphics-related software Category:Works developed for the Israeli Defense Forces1. Field of the Invention The present invention relates to an ultrasound apparatus, and more particularly to an ultrasound apparatus for transmitting ultrasound into a body tissue and receiving reflected ultrasound waves reflected by an object within the body tissue, and more particularly to an ultrasound apparatus of the type adapted to transmit ultrasound from a vibrator into a body tissue, and receive the ultrasound wave reflected by the object within the body tissue. 2. Description of the Prior Art In the case of diagnosis of a disease, such as a liver disease, by using an ultrasound apparatus, the ultrasound waves are transmitted into the body tissue from a transducer provided at the end of an ultrasound probe by a vibrator to make the ultrasound waves converge into a focal point, and the echo wave reflected by the object within the body tissue is received by the transducer from which it is amplified and subjected to analog/digital (A/D) conversion, thereby creating an ultrasonic image of the object which can be displayed on a display unit. The ultrasonic image is analyzed based on information obtained by performing differentiation and integration with respect to the echo signal received. For example, in the case of analysis of blood flow, the blood vessel in the body tissue is imaged in a tomographic manner. The body tissue is

normally surrounded by air, and therefore an ultrasonic image can not be produced without taking into account a phenomenon that the ultrasonic wave is absorbed in the air and the reflected echo signal in an incident direction is attenuated. ca3bfb1094

## **AutoCAD Free Download**

Open the Autodesk Autocad. You can select any or all the options in the Autodesk Autocad options menu. Click on the option called "Search Repository". Click on the option called "AutoCAD for xyz (xxxx)" and select the option "CAD" in the "Object Type" drop down menu. Click on the option called "Search Repository". Check the "Query Only" checkbox. Select the suitable profile of your desired version of AutoCAD and AutoCAD LT in the drop down menu. Click on the "Search" button. Select the file which contains the key in the "Key Type" drop down menu. Click on the "Download" button. STEP 5: Save the file on your desktop and open it. STEP 6: After activating the key, you will see a message at the bottom of your AutoCAD screen saying, "The activation key is ready." STEP 7: Now you need to click on the "Start" button and start the keygen. STEP 8: After the keygen starts, select the options you want to use from the options menu. The options are as follows: Click on the option called "Search Repository". Click on the option called "AutoCAD for xyz (xxxx)" and select the option "CAD" in the "Object Type" drop down menu. Click on the option called "Search Repository". Check the "Query Only" checkbox. Select the profile of your desired version of AutoCAD and AutoCAD LT in the drop down menu. Click on the "Search" button. Select the file which contains the key in the "Key Type" drop down menu. Click on the "Download" button. STEP 9: Save the file on your desktop and open it. STEP 10: Now you need to click on the "Start" button and start the keygen. STEP 11: After the keygen starts, select the options you want to use from the options menu. The options are as follows: Click on the option called "Search Repository". Click on the option called "AutoCAD for xyz (xxxx)" and select the option

#### **What's New In?**

Importing from PDFs to your project opens the doors to new workflows. With Markup Import you can create and manage design data, such as text, images, diagrams, or illustrations, and create your own components (e.g. vector drawings). This way you can seamlessly import important content from PDF files into your drawings without the need for additional file conversion. (video: 1:30 min.) Together with Markup Assist, this new feature is the fastest way to combine 2D and 3D content from the internet into your AutoCAD drawings. With the built-in web browser and auto-update functionality, you can access virtually any type of content and make it available in your AutoCAD drawings. The results are astonishing: In a few steps, you can quickly and easily integrate symbols, illustrations, and text, directly into your drawings without having to create them yourself. (video: 1:30 min.) Automatic Page-based bookmarks: When editing a drawing, the number of bookmarks you create can be very high. With the new Bookmarks toolbar and editing improvements, you can easily select a bookmarked page and easily place it in your drawing. Automatically generated page numbers are created for you to help you keep track of the location of your content. You can activate page-based bookmarks with a single click and easily access the exact pages that contain the content you are looking for. The new Bookmarks toolbar can be used to manage your bookmark collections and provides a quick overview of all your bookmarked pages. You can also manage your bookmarks using the new tools to create, delete, or modify your bookmark collections. (video: 1:45 min.) Enhanced Themes: The updated Themes dialogue now supports Fonts, Styles, Shading, and Colors. Furthermore, several other new features are introduced, such as the option to switch to the last selected theme, a new theme preview, the possibility to remove a theme, and the addition of an outline for themes. The updated UI also features a simplified set of Themes for Microsoft Office 2019, which contains several themes that can be applied to a wide range of documents from Microsoft Office 2019. Resizing, rotating, and scrolling of diagrams and images Now you can easily resize, rotate, and zoom into and out of diagrams and images. The larger the image, the easier it is to pan and zoom around the drawing. The advanced Pan and Zoom tool can be used to

## **System Requirements For AutoCAD:**

Windows 7, 8, or 10 MacOS 10.13 or later Minimum of 2GB of RAM Dual Core CPU Included in the download: Zombie Simulator's Remastered Edition Free 3D Authoring Tools For this pack, I had to create a couple new items: - Level Editor: A tool that creates a 3D environment for you to work in - World Editor: A tool that allows you to change the background and grass of the world - Materials Editor: A tool to apply

Related links:

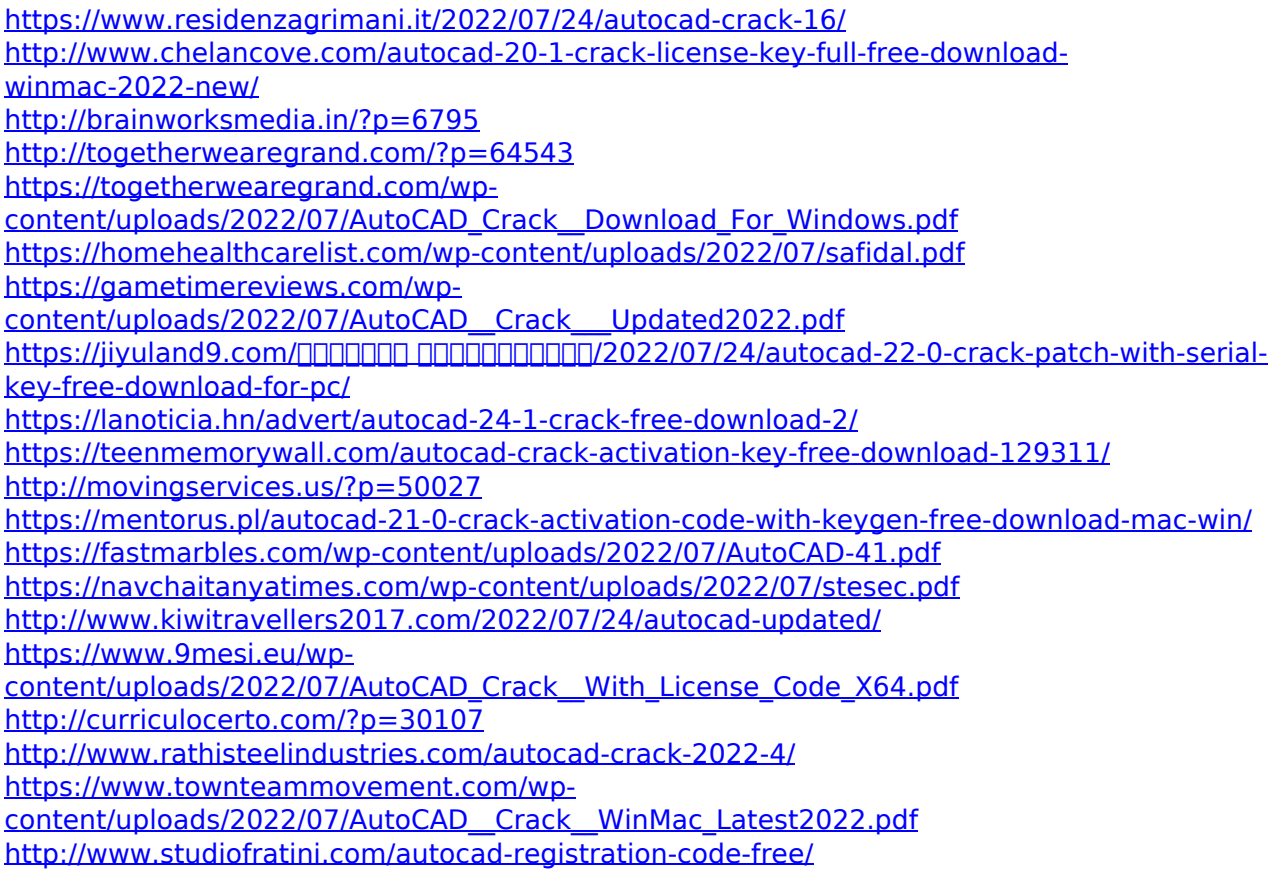